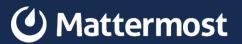

# How the magic of Open Source helps our project

#### Introduction

Daniel Espino García

Software Design Engineer at Mattermost

@daniel.espino-garcia at

community.mattermost.com

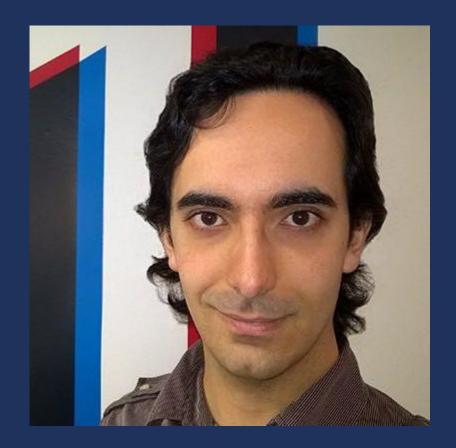

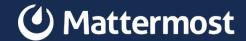

### Introduction

#### **Agenda**

- 1. What is Open Source?
- 2. npm and node\_modules
- 3. Understanding

- 4. Fixing
- 5. Changing
- 6. Closing

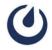

## **O1**What is Open Source?

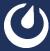

#### **Misconceptions**

- It's free!
- Free labour!
- It is not economically viable
- It is a niche

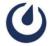

#### What is Open Source?

- According to the Open Source Initiative
  - Code availability
  - Derived works
  - No discrimination
  - Free redistribution

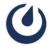

#### What kind of Open Source exist?

- Based on the openness
  - Open Source
  - Open Core
  - Code available
- Based on the license [1]
  - GPL
  - BSD
  - MIT
  - ... Many others

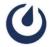

#### **Agenda**

1. What is Open Source?

4. Fixing

2. npm and node\_modules

5. Changing

3. Understanding

6. Closing

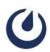

## npm and node\_modules

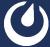

#### What is npm?

- Node.js Package Manager
- Registry of open source packages
- Command line client

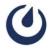

#### node\_modules folder

|                                                                                                    |                                               | AND AND AND AND AND AND AND AND AND AND        | 7 Duitei                      |
|----------------------------------------------------------------------------------------------------|-----------------------------------------------|------------------------------------------------|-------------------------------|
| ✓ node_modules  ✓ node_modules  ✓ node_mo | > @typescript-eslint                          | > astral-regex                                 | > buffer-from                 |
| > .bin                                                                                                    | > @voximplant                                 | > async                                        | > bunyan                      |
| > @aashutoshrathi                                                                                                    | > @webassemblyjs                              | > async-limiter                                | > bunyan-debug-stream         |
| > @ampproject                                                                                                    | > @webpack-cli                                | > asynciterator.prototype                      | > bytes                       |
| > @babel                                                                                                    | > @xtuc                                       | > asynckit                                     | > cache-base                  |
| > @bcoe                                                                                                    | > @yarnpkg                                    | > at-least-node                                | > caf                         |
| > @discoveryjs                                                                                                    | > abort-controller                            | > atob                                         | > call-bind                   |
| > @egjs                                                                                                    | > absolute-path                               | > available-typed-arrays                       | > caller-callsite             |
| > @eslint                                                                                                    | > accepts                                     | > axios                                        | > caller-path                 |
| > @eslint-community                                                                                                    | > acorn                                       | > axios-cookiejar-support                      | > callsites                   |
| > @formatjs                                                                                                    | > acorn-import-assertions                     | > babel-core                                   | > camelcase                   |
| > @gorhom                                                                                                    | > acorn-jsx                                   | > babel-jest                                   | > caniuse-lite                |
| > @hapi                                                                                                    | > agent-base                                  | > babel-loader                                 | > chalk                       |
| > @humanwhocodes                                                                                                    | > ajv                                         | > babel-plugin-istanbul                        | > char-regex                  |
| > @istanbuljs                                                                                                    | > ajv-formats                                 | > babel-plugin-jest-hoist                      | > character-entities          |
| > @jest                                                                                                    | > ajv-keywords                                | > babel-plugin-module-resolver                 | > character-entities-legacy   |
| > @jridgewell                                                                                                    | > anser                                       | > babel-plugin-polyfill-corejs2                | > character-reference-invalid |
| > @mattermost                                                                                                    | > ansi-escapes                                | > babel-plugin-polyfill-corejs3                | > child-process-promise       |
| > @msgpack                                                                                                    | > ansi-fragments                              | > babel-plugin-polyfill-regenerator            | > chokidar                    |
| > @nicolo-ribaudo                                                                                                    | > ansi-regex                                  | > babel-plugin-syntax-trailing-function-commas | > chrome-trace-event          |
| > @nodelib                                                                                                    | > ansi-styles                                 | > babel-plugin-transform-flow-enums            | > ci-info                     |
| > @nozbe                                                                                                    | > anymatch                                    | > babel-preset-current-node-syntax             | > cis-module-lexer            |
| > @react-native                                                                                                    | > appdirsjs                                   | > babel-preset-fbjs                            | > class-utils                 |
| > @react-native-camera-roll                                                                                                    | > argparse                                    | > babel-preset-jest                            | > cli-cursor                  |
| > @react-native-clipboard                                                                                                    | > arr-diff                                    | > balanced-match                               | > cli-spinners                |
| > @react-native-community                                                                                                    | > arr-flatten                                 | > base                                         | > cliui                       |
| > @react-native-cookies                                                                                                    | > arr-union                                   | > base-64                                      | > clone                       |
| > @react-navigation                                                                                                    | > array-buffer-byte-length                    | > base64-js                                    | > clone-deep                  |
| > @sentry                                                                                                    | > array-includes                              | > binary-extensions                            | > co                          |
| > @sentry-internal                                                                                                    | > array-union                                 | > bl                                           | > collect-v8-coverage         |
| > @sideway                                                                                                    | > array-unique                                | > bluebird                                     | > collection-visit            |
| > @sinclair                                                                                                    | > array.prototype.findlastindex               | > boolbase                                     | > color                       |
| > @sinonjs                                                                                                    | > array.prototype.flat                        | > brace-expansion                              | > color-convert               |
| > @stream-io                                                                                                    | > array.prototype.flatmap                     | > braces                                       | > color-name                  |
| > @svgr                                                                                                    | > array.prototype.tosor                       | > browser-process-hrtime                       | > color-string                |
| > @testing-library                                                                                                    | > arraybuffer.prototype ~/mattermost/mattermo | > browserslist                                 | > colord                      |
| > @trysound                                                                                                    | > asap                                        | > bs-logger                                    | > colorette                   |
| > @tsconfig                                                                                                    | > assign-symbols                              | > bser                                         | > combined-stream             |
| > @types                                                                                                    | > ast-types                                   | > buffer                                       | > comma-separated-tokens      |

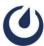

#### node\_modules folder

```
JS base64.js X
EXPLORER
MATTERMOST-MOBILE
                                             node modules > base-64 > JS base64.js > ...
                                                     /*! https://mths.be/base64 v1.0.0 by @mathias | MIT license */
> babel-plugin-transform-flow-enums

∫ function(root) {
> babel-preset-current-node-syntax
> babel-preset-fbjs
                                                         // Detect free variables `exports`.
> babel-preset-jest
                                                         var freeExports = typeof exports == 'object' && exports;
> balanced-match
                                                         // Detect free variable `module`.
 > base
                                                         var freeModule = typeof module == 'object' && module &&
∨ base-64
                                                             module.exports == freeExports && module;
 JS base64.js
  ■ LICENSE-MIT.txt
                                                         // Detect free variable `global`, from Node.js or Browserified code, and use
 {} package.json
                                                         // it as `root`.

 README.md

                                                         var freeGlobal = typeof global == 'object' && global;
                                                         if (freeGlobal.global === freeGlobal || freeGlobal.window === freeGlobal) {
 > base64-js
                                                             root = freeGlobal;
> binary-extensions
> 61
> bluebird
 > boolbase
> brace-expansion
                                                         var InvalidCharacterError = function(message) {
                                                             this.message = message;
 > braces
> browser-process-hrtime
                                                         InvalidCharacterError.prototype = new Error;
> browserslist
                                                         InvalidCharacterError.prototype.name = 'InvalidCharacterError';
> bs-logger
 > bser
                                                         var error = function(message)
```

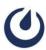

#### **Agenda**

1. What is Open Source?

4. Fixing

2. npm and node\_modules

5. Changing

3. Understanding

6. Closing

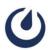

## 03 Understanding

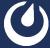

#### The image problem

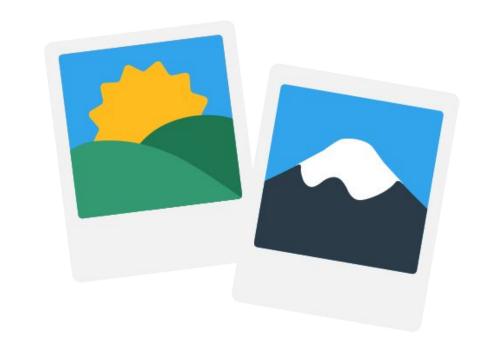

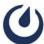

#### **Going deeper**

```
EXPLORER
                                       JS index.js X
                                       node_modules > react-native-fast-image > dist > JS index.js > Ø FastImageView
MATTERMOST-MOBILE
                                             }); // Types of requireNativeComponent are not correct.

∨ react-native-fast-image

 > android
                                             const FastImageView = requireNativeComponent('FastImageView', FastImage, {
                                        127
 ∨ dist
                                               nativeOnly: {
  JS it
                                                      C FFFastImageView.h X
       EXPLORER
  ≡ ir
  TS II V MATTERMOST-MOBILE
                                                      node_modules > react-native-fast-image > ios > FastImage > C FFFastImageView.h
  {} ii
                                                             #import "FFFastImageSource.h"
       JS in
  ≣ ir
         > android
                                                             @interface FFFastImageView : SDAnimatedImageView
                                                       11
  TS II
         > dist
                                                       12
 {} ii

√ ios

                                                             @property (nonatomic, copy) RCTDirectEventBlock onFastImageLoadStart;
                                                        13
  2 ios
                                                             @property (nonatomic, copy) RCTDirectEventBlock onFastImageProgress;

→ FastImage

                                                             @property (nonatomic, copy) RCTDirectEventBlock onFastImageError;
           C FFFastImageSource.h
                                                             @property (nonatomic, copy) RCTDirectEventBlock onFastImageLoad;
           C FFFastImageSource.m
                                                             @property (nonatomic, copy) RCTDirectEventBlock onFastImageLoadEnd;
                                                        17
           C FFFastImageView.h
                                                             @property (nonatomic, assign) RCTResizeMode resizeMode;
           C FFFastImageView.m
                                                             @property (nonatomic, strong) FFFastImageSource *source;
           C FFFastImageViewManager.h
                                                             @property (nonatomic, strong) UIImage *defaultSource;
           € FFFastImageViewManager.m
                                                             @property (nonatomic, strong) UIColor *imageColor;
           C RCTConvert+FFFastImage.h
                                                        23
                                                             @end
           C RCTConvert+FFFastImage.m
          > FastImage.xcodeproj
```

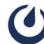

#### **Another example**

```
ひまほま自
SEARCH
                                                    JS View.js 5 X
                                                    node_modules > react-native > Libraries > Components > View > JS View.js > [@] View > ⊕ React.forwardRef() callback > [@] st
 flattenStyle
                                      Aa ab *
                                                                   ariaExpanded != null ||
                                                                   ariaSelected != null
                                         AB 篇
 Replace
files to include
                                                                    accessibilityState = {
 ./node_modules/react-native/Libraries
                                             busy: ariaBusy ?? accessibilityState?.busy,
files to exclude
                                                                      checked: ariaChecked ?? accessibilityState?.checked,
                                                                      disabled: ariaDisabled ?? accessibilityState?.disabled,
                                             £33
                                                                      expanded: ariaExpanded ?? accessibilityState?.expanded,
71 results in 25 files - exclude settings and ignore
                                                                      selected: ariaSelected ?? accessibilityState?.selected,
files are disabled (enable) - Open in editor
  flattenStyle(this.props.style)?.opacity
                                                                 let accessibilityValue;
  JS View.js node_modules/react-native/Librari... 5 3
   import flattenStyle from '../../StyleSheet/flattenSty...
                                                                   accessibilityValue != null ||
  flattenStyle from '../../StyleSheet/flattenStyle';
                                                                   ariaValueMax != null ||
  let style = flattenStyle(otherProps.style);
                                                                   ariaValueMin != null ||

    JS setUpReactDevTools.js node_modules/react-... 1

                                                                   ariaValueNow != null ||
                                                                   ariaValueText != null
  resolveRNStyle: require('../StyleSheet/flattenStyle'),

    JS Image.android.js node_modules/react-native/... (4)

                                                                    accessibilityValue = {
  import flattenStyle from '../StyleSheet/flattenStyle';
                                                                      max: ariaValueMax ?? accessibilityValue?.max,
  flattenStyle from '../StyleSheet/flattenStyle';
                                                                      min: ariaValueMin ?? accessibilityValue?.min,
  style = flattenStyle([styles.base, props.style]);
                                                                      now: ariaValueNow ?? accessibilityValue?.now,
  style = flattenStyle([{width, height}, styles.base, pr...
                                                                      text: ariaValueText ?? accessibilityValue?.text,

    JS Image.ios.js node_modules/react-native/Librari...(4)

                                                                   };
   import flattenStyle from '../StyleSheet/flattenStyle';
  flattenStyle from '../StyleSheet/flattenStyle';
                                                                 let style = flattenStyle(otherProps.style);
                                                     101
  style = flattenStyle([styles.base, props.style]) || {};
```

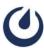

#### What if I can't find it?

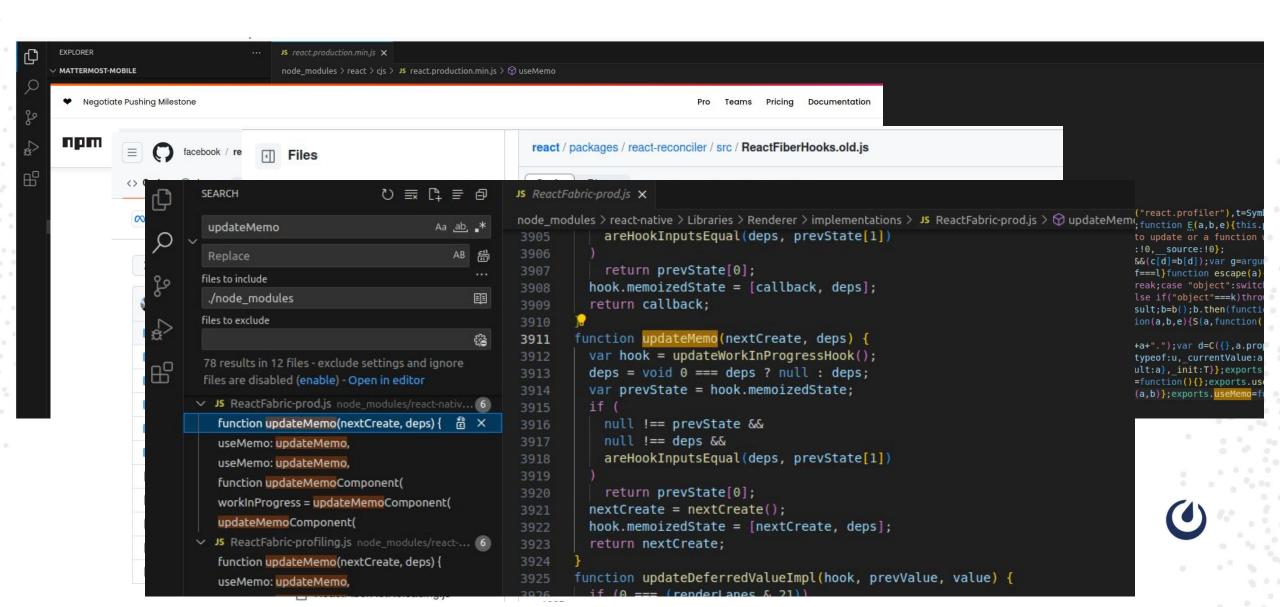

#### **Agenda**

- 1. What is Open Source?
- 2. npm and node\_modules
- 3. Understanding

- 4. Fixing
- 5. Changing
- 6. Closing

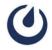

## 04 Fixing

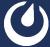

#### I want it from master

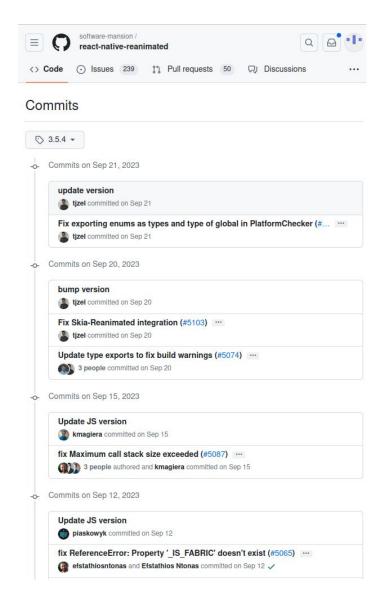

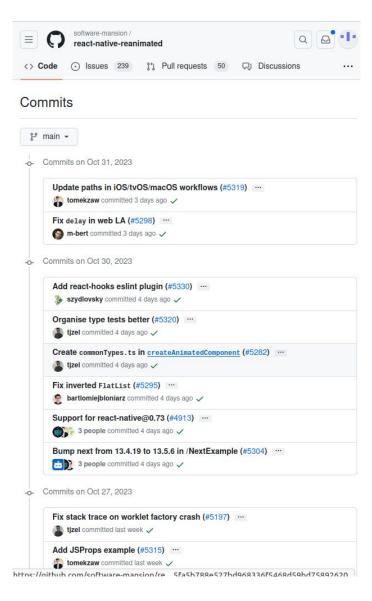

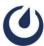

#### My options

- Wait for the new release
- Import from main
- Create a fork and import from the fork
- Patch the package

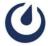

#### npx patch-package

```
EXPLORER
                                     ■ RNFastImage.podspec X
                         日の日却
MATTERMOST-MOBILE
                                     node_modules > react-native-fast-image > @ RNFastImage.podspec
 > react-native-exception-handler

✓ react-native-fast-image

                                          Pod::Spec.new do |s|
 > android
                                            package = JSON.parse(File.read(File.join( dir , 'package.json')))
  > dist
  > ios
                                            s.name
                                                           = "RNFastImage"
                                                          = package['version']

    ↑ LICENSE
                                            s.version
                                                          = package['description']
                                            s.summary
 package.json
 EXPLORER

≡ react-native-fast-image+8.6.3.patch ×

✓ MATTERMOST-MOBILE

                                     patches > 
≡ react-native-fast-image+8.6.3.patch
                                           diff --git a/node modules/react-native-fast-image/RNFastImage.podspec b/node modules/react-native-fast-image/RNFastImage.podspec

∨ patches

                                           index db0fada..8469bla 100644
  --- a/node modules/react-native-fast-image/RNFastImage.podspec
 +++ b/node modules/react-native-fast-image/RNFastImage.podspec
  @@ -16,6 +16,6 @@ Pod::Spec.new do |s|

    ■ @types+commonmark-react-renderer+4.3.1.patch

                                              s.source files = "ios/**/*.{h,m}"
 s.dependency 'React-Core'
                                             s.dependency 'SDWebImage', '~> 5.11.1'
  s.dependency 'SDWebImageWebPCoder', '~> 0.8.4'
  + s.dependency 'SDWebImage', '~> 5.18.2'
  + s.dependency 'SDWebImageWebPCoder', '~> 0.13.0'
```

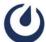

#### **Agenda**

- 1. What is Open Source?
- 2. npm and node\_modules
- 3. Understanding

- 4. Fixing
- 5. Changing
- 6. Closing

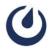

## 05 Changing

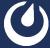

#### react-native-haptic-feedback

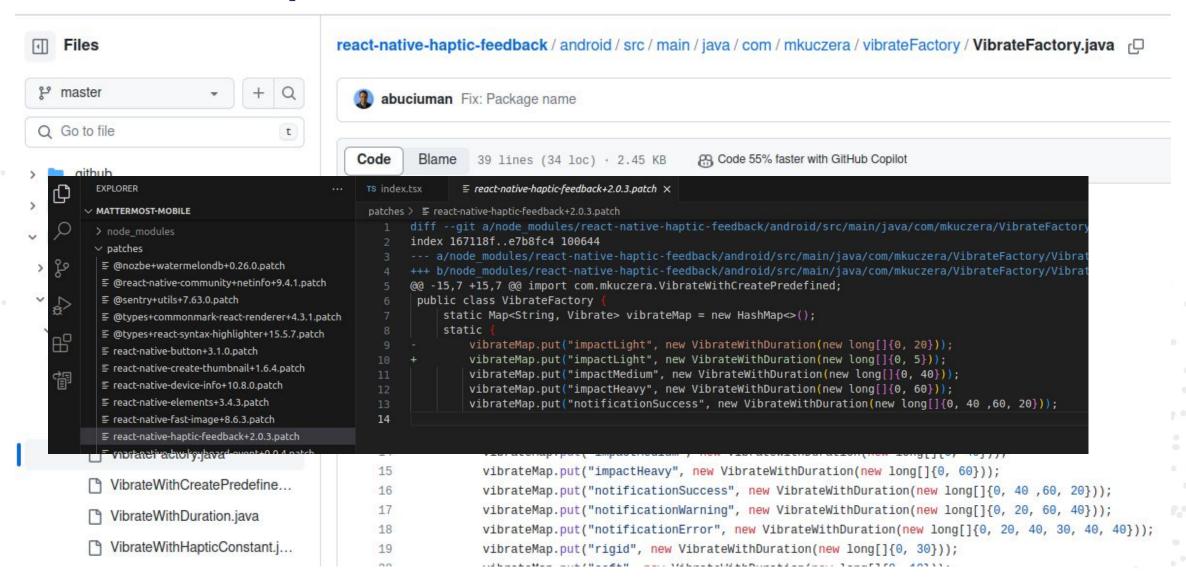

#### **WatermelonDB** constraints

```
const preparedState = record._preparedState

if (!preparedState) {

invariant(record._raw._status !== 'disposable', `Cannot batch a disposable record`)

throw new Error(`Cannot batch a record that doesn't have a prepared create/update/delete`)

}

prepareUpdate(recordUpdater: (this) => void = noop): this {

invariant(!this._preparedState, `Cannot update a record with pending changes. Update attempted for table ${this.table} and record ${this.id}.`)
```

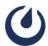

#### **WatermelonDB** constraints

```
EXPLORER
                                      \equiv @nozbe+watermelondb+0.26.0.patch \times

✓ MATTERMOST-MOBILE

                                     patches > \( \exists \) @nozbe+watermelondb+0.26.0.patch
                                             prepareDestroyPermanently(): this
     > node modules
                                          diff --git a/node modules/@nozbe/watermelondb/Model/index.js b/node modules/@nozbe/watermelondb/Model/index.js
     patches
                                          index 10ee0a5..3d0bf77 100644

    ■ @nozbe+watermelondb+0.26.0.patch

                                          --- a/node modules/@nozbe/watermelondb/Model/index.js
     +++ b/node modules/@nozbe/watermelondb/Model/index.js
                                          @@ -80,7 +80,17 @@ var Model = /*# PURE */function () {

    ■ @types+commonmark-react-renderer+4.3.1.patch

                                             proto.prepareUpdate = function prepareUpdate(recordUpdater = noop.default) {
B

    ■ @types+react-syntax-highlighter+15.5.7.patch

                                              var this = this;
     (0, invariant.default)(!this. preparedState, "Cannot update a record with pending changes");
     if ('deleted' === this. raw. status) {
     console.debug("Updating a deleted record in table " + this.table);
     return this;
     // (0, _invariant.default)(!this._preparedState, "Cannot update a record with pending changes");
     if (this. preparedState)
     console.debug("Updating a record with pending changes in table " + this.table)
     this. original = Object.assign({}, this. raw);
     this. ensureNotDisposable("Model.prepareUpdate()");
     this. isEditing = true;
```

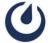

#### **Agenda**

- 1. What is Open Source?
- 2. npm and node\_modules
- 3. Understanding

- 4. Fixing
- 5. Changing
- 6. Closing

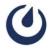

## 06 Closing

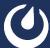

#### **Community**

- Code
- Localization
- Security
- QA
- Troubleshooting in the Community server
- Bug reports
- Feature proposals

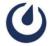

#### **Give back**

- Open your code
- Open your tools
- Contribute to open source
- Donate

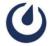

#### **Summary**

- Get comfortable with node\_modules (or the equivalent for your package manager)
- Dive deeper into libraries to have a better understanding of what you are doing
- Be able to fix libraries before the change gets upstream
- Be able to patch libraries so they work the way you want

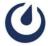

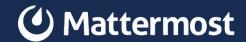

### Thank you.

#### **Connect**

Mattermost office / Community server: community.mattermost.com

Slides:

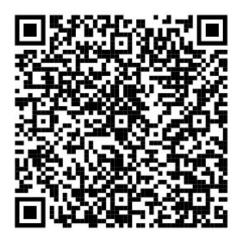

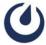